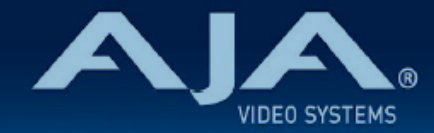

## AJA Ki Pro Go - リリースノート v4.1

Firmware for Ki Pro Go

## 全般

ファームウェア v4.1 は、Ki Pro GO の新機能および機能改善が含まれています。潜在的な不具合回避のため にも、最新版のファームウェアにアップデートすることをお勧め致します。

機能および設定のガイドラインについては、インストレーション & オペレーションガイド (ユーザーマニュア ル) を参照してください。最新版のドキュメントは、[www.aja.com](http://www.aja.com) のサポートページでご確認いただけま す。

## v4.1 での新機能、更新および改善点

• 新機能:フロント液晶モニターに表示するビデオをユーザーで任意で設定可能に

- Ki Pro Go の WebUI > Config ページ、または本体 CONFIG メニューボタンのメニュー 6.2 にて、 全 4 チャンネルを四分割表示、または任意でどれか 1 つのチャンネルのビデオを選んで表示するよ う設定することができます。(収録モード時は入力ソースを表示、プレイバックモード時は再生中の 1 クリップを表示)
- 新機能:WebUI へプレビューモニター画面を追加
	- 本体フロント液晶モニターに表示されている映像がプレビューとして表示されます。利用/確認しや すいように、オーバーレイ表示は有効/無効に設定可能です。このビデオはあくまでプレビュー用途 になります。
- 以前のバージョンにおいて確認されていた、USB メディアを収録先に設定しているが実際には USB メ ディアが Ki Pro Go に接続されていない場合、本体フロントパネルの収録ボタンを押すと挙動が不安定 になる不具合を修正しました。
- 以前のバージョンにおいて確認されていた、収録中に webUI 上の収録ボタンをクリックすると収録が停 止してしまう不具合を修正しました。収録中の場合には、収録ボタンは無効になります。
- 以前のバージョンにおいて確認されていた、HDMI 入力ビデオフォーマットが 1080i59.94 または 720p かつカラースペースが YUV10 または YUV 12 の場合に、HDMI インプット 1 が正しい色味で 処理されない不具合を修正しました。
- 以前のバージョンにおいて確認されていた、WebUI 上のいくつかのテキスト入力箇所においてカット/ コピー/ペーストができない不具合を修正しました。
- 以前のバージョンにおいて確認されていた、アンダーバー記号 ("\_") が入力できない不具合を修正しまし た。
- 以前のバージョンにおいて確認されていた、B フレーム設定を 0 よりも大きい数値に設定している状態 でエンコードビット深度/クロマサブサンプリング設定を 10-bit 4:2:2 に設定した場合にシステムが固 まり再起動が必要になることがある不具合を修正しました。
	- 最新版ではこの組み合わせは無効になり、B フレームは 0 に自動的に設定される旨アラートが表示 されます。10-bit または 4:2:2 ではない設定に変更すると、B フレーム設定の値は以前に設定され ていた値が適用されるようになります。
- macOS Sonoma において Mac の Safari ブラウザを用いて WebUI に接続している場合には、SMB 共有ストレージのクリップリストを素早くスクロールすると画面リフレッシュがうまくいかないことが あります。この不具合については今後のアップデートで修正予定です。

## ファームウェアアップデート時の配慮事項

- ファームウェアアップデートの前に、CONFIG メニューの Factory Reset(工場出荷状態に戻す)を行っ てください。
- ファームウェアアップデート完了後は、一時的に Web ブラウザ(Safari、FireFox など)との接続が途切 れますので、その場合は Web ブラウザを一度リフレッシュすると Web UI に再接続ができます。
- 収録中にはファームウェアアップデートは行えません。ファームウェアアップデートを行う前に、Ki Pro Go が(収録中や再生中ではなく)停止状態にしてください。